## **Concurrency + Distribution = Availability + Scalability**

## **Francesco Cesarini**

**francesco@erlang-solutions.com www.erlang-solutions.com @francescoC**

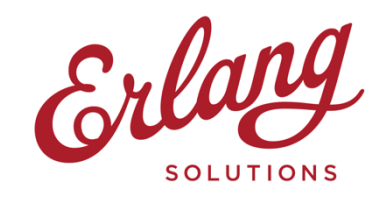

## **Chapter 13**

## Ch 13: Node Architecture

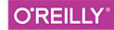

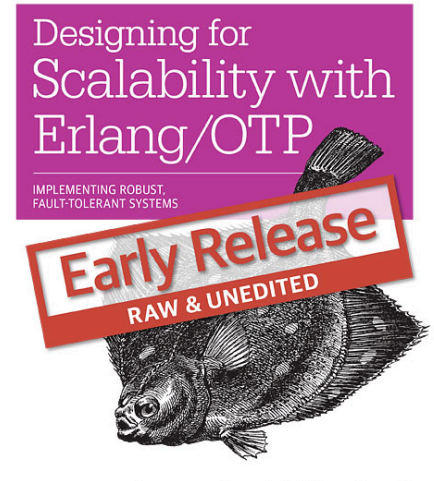

Francesco Cesarini & Steve Vinoski

## **Chapter 13**

Ch 13: Distributed Architectures Ch 14: Systems That Never Stop Ch 15: Scaling Out Ch 16: Monitoring and Preemptive Support

**O'REILLY** 

Designing for Scalability with Erlang/OT **IMPLEMENTING ROBUST FALILT-TOLERANT SYSTEM** Release

Francesco Cesarini & Steve Vinoski

## **Distributed Architectures**

A node is the smallest executable standalone unit consisting of a running instance of the Erlang runtime system.

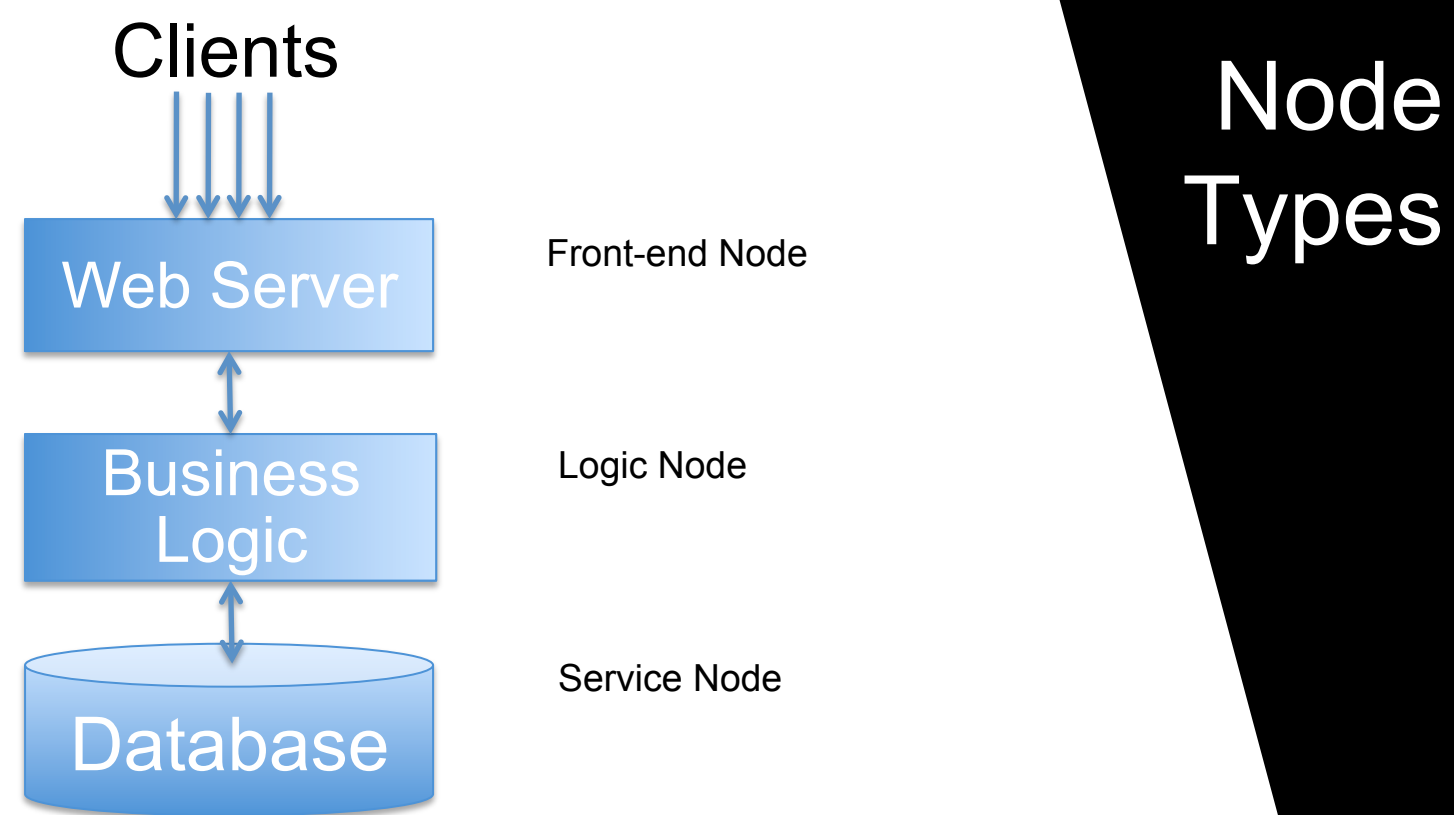

# Types

Service Node

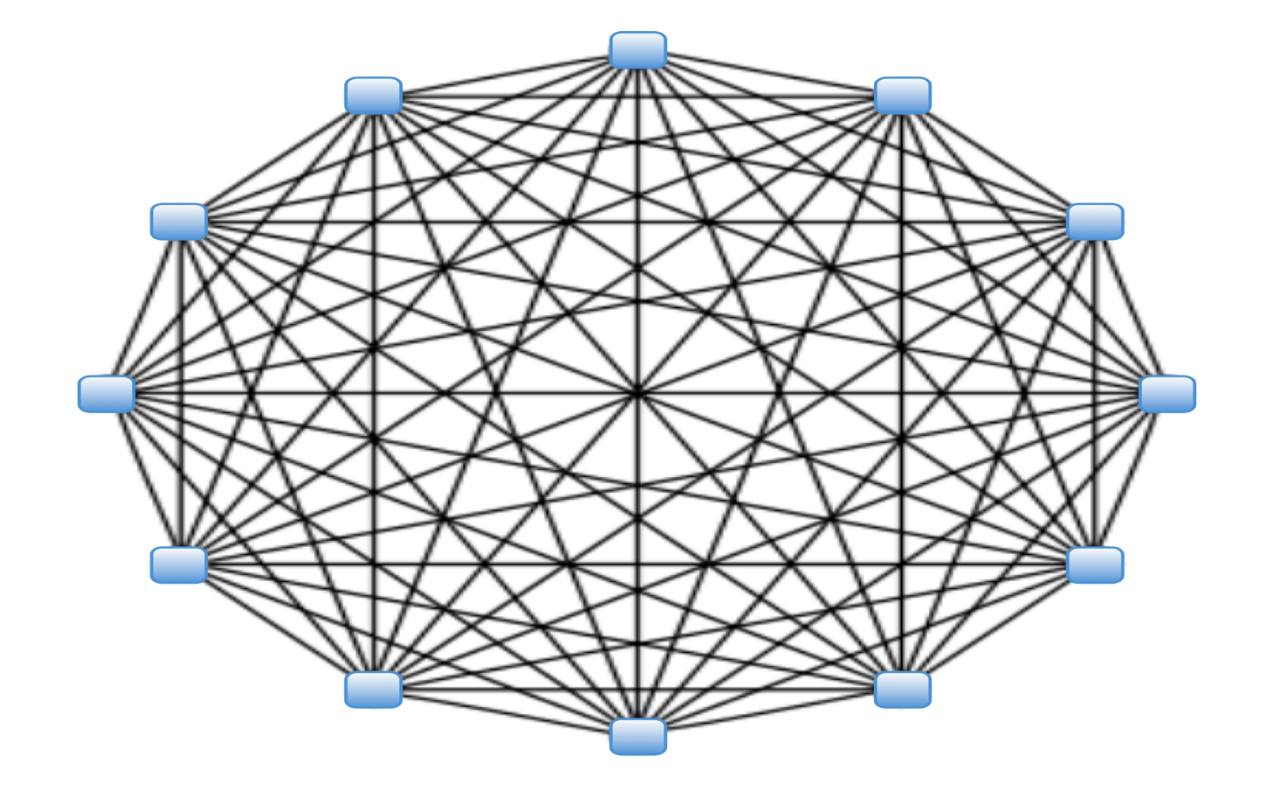

## **Fully** Meshed

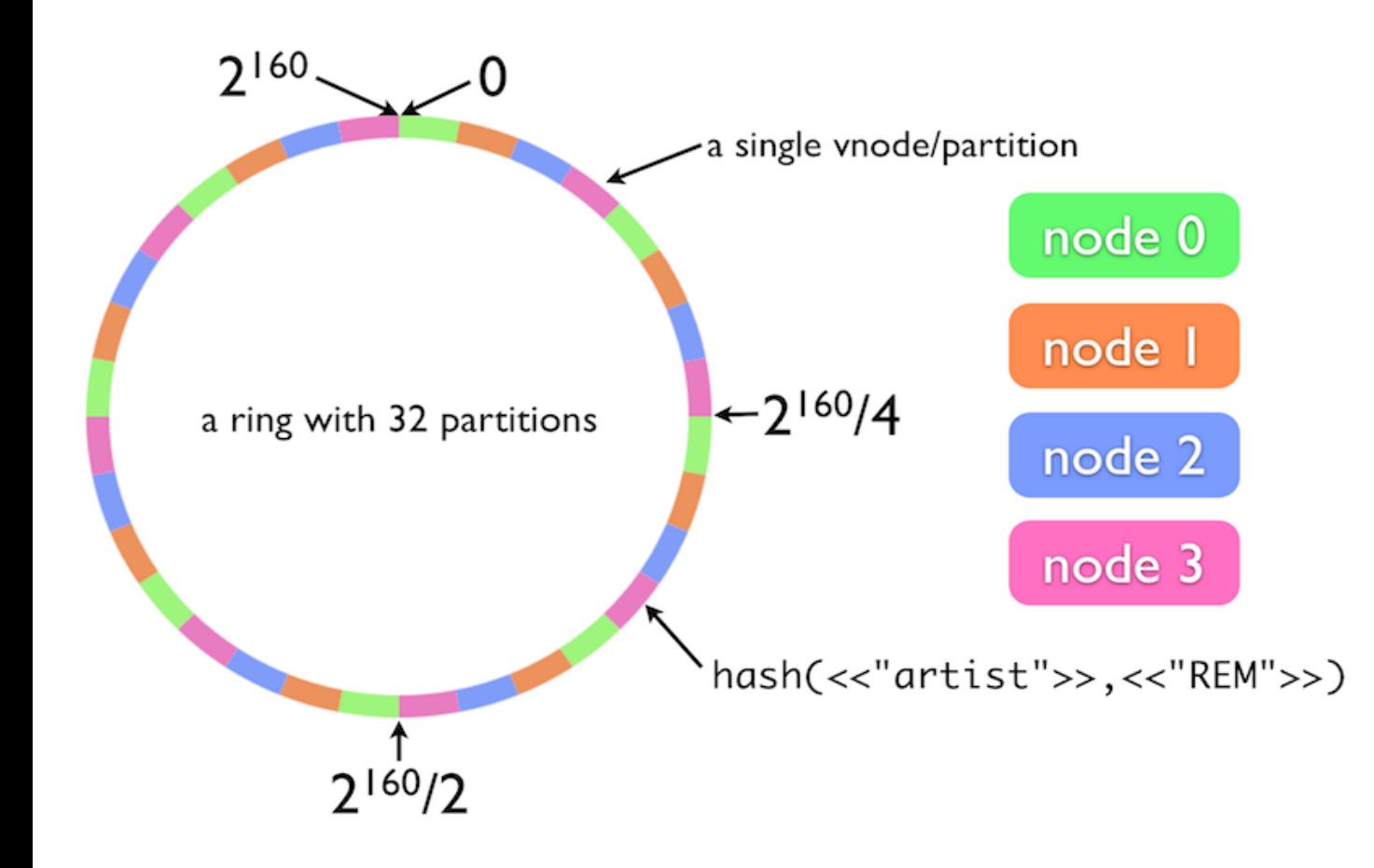

## Dynamo

Dynamo

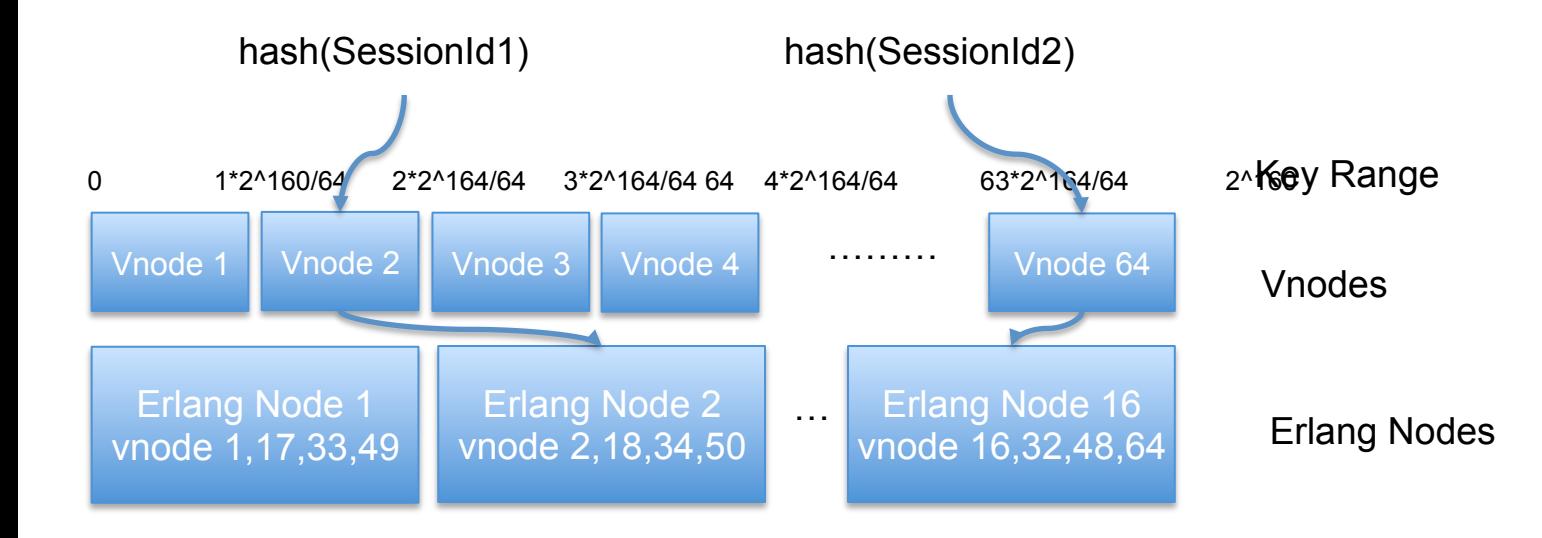

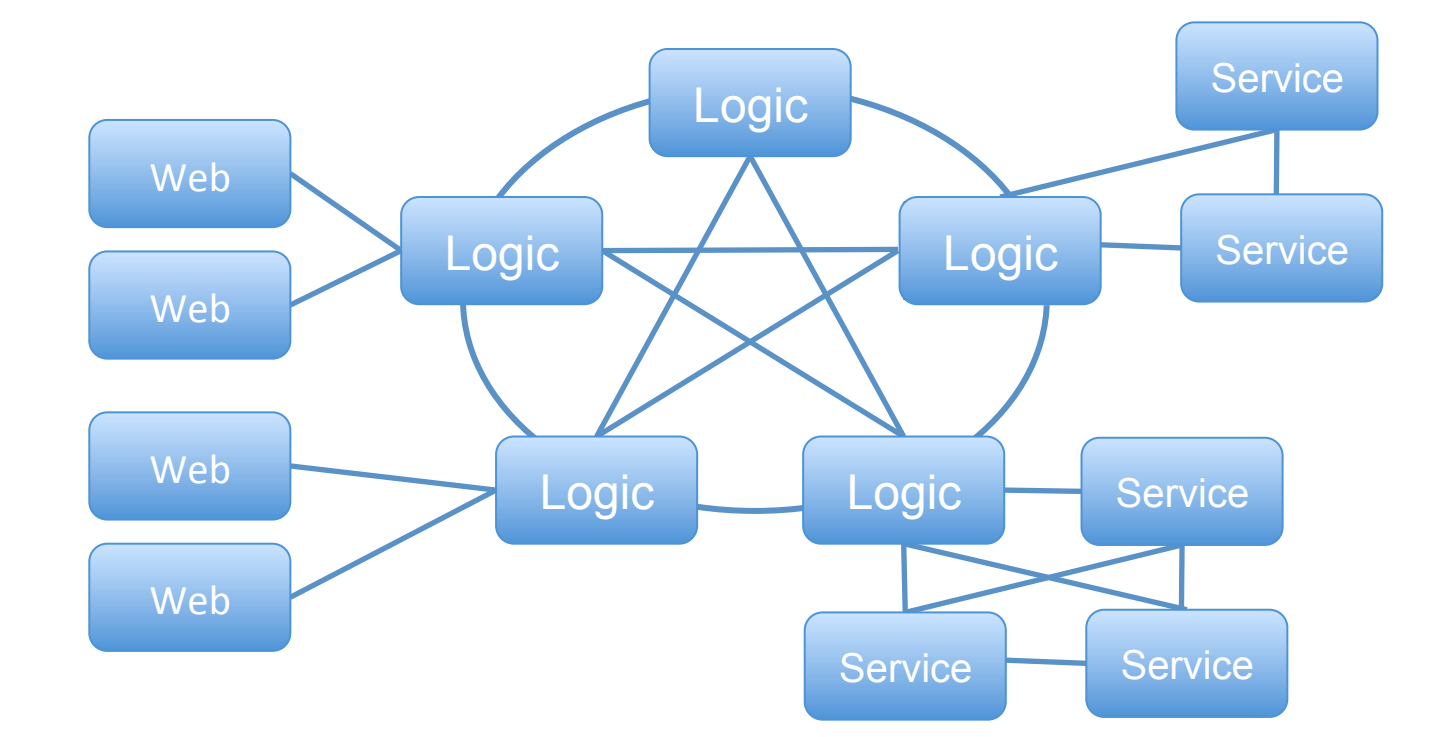

# Dynamo

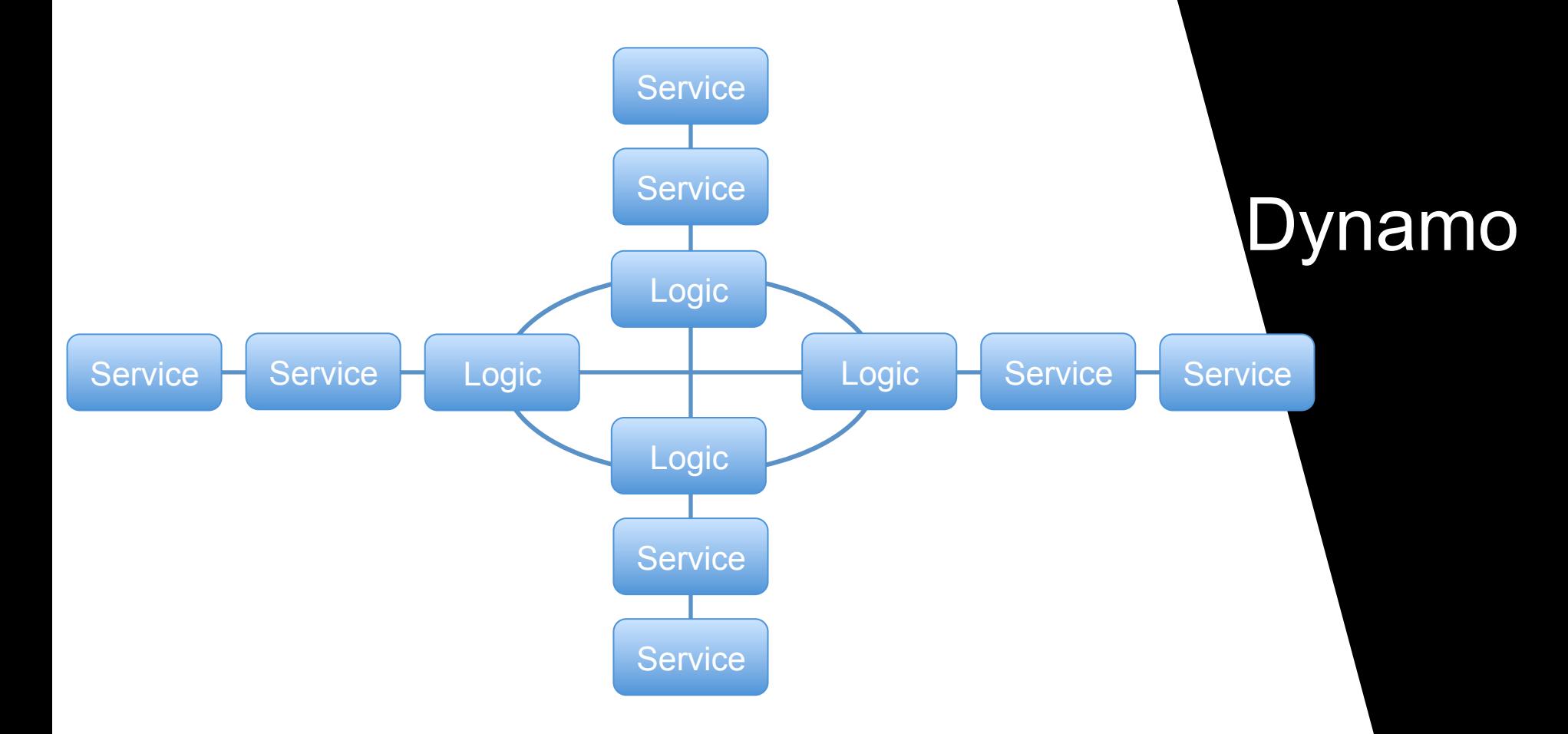

#### Logic **Service Service Service** Web Logic Service Bus Logic Web Web

## Service Bus

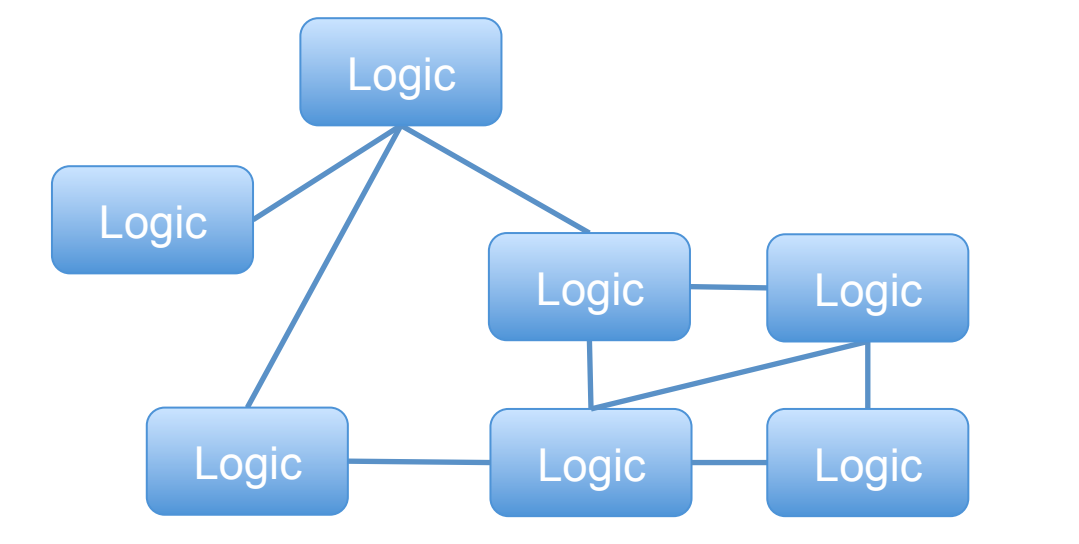

# Peer to Peer

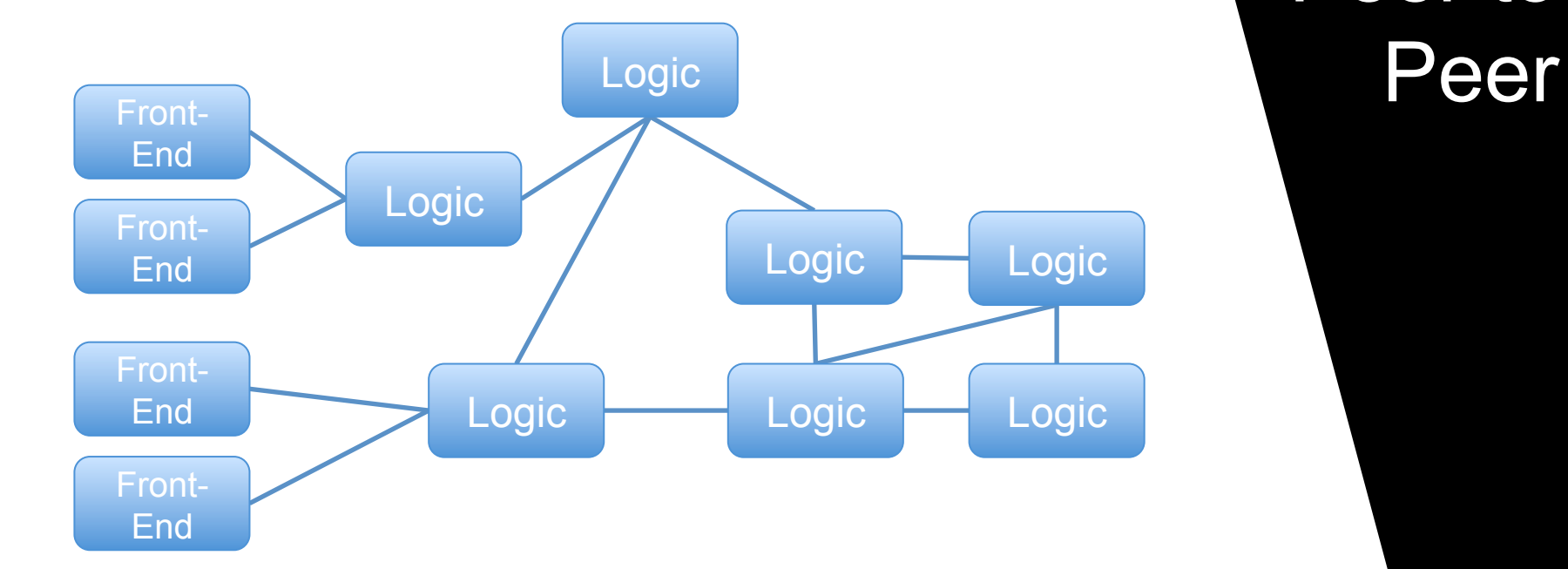

# Peer to

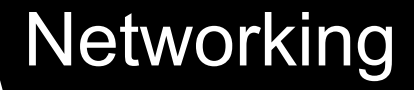

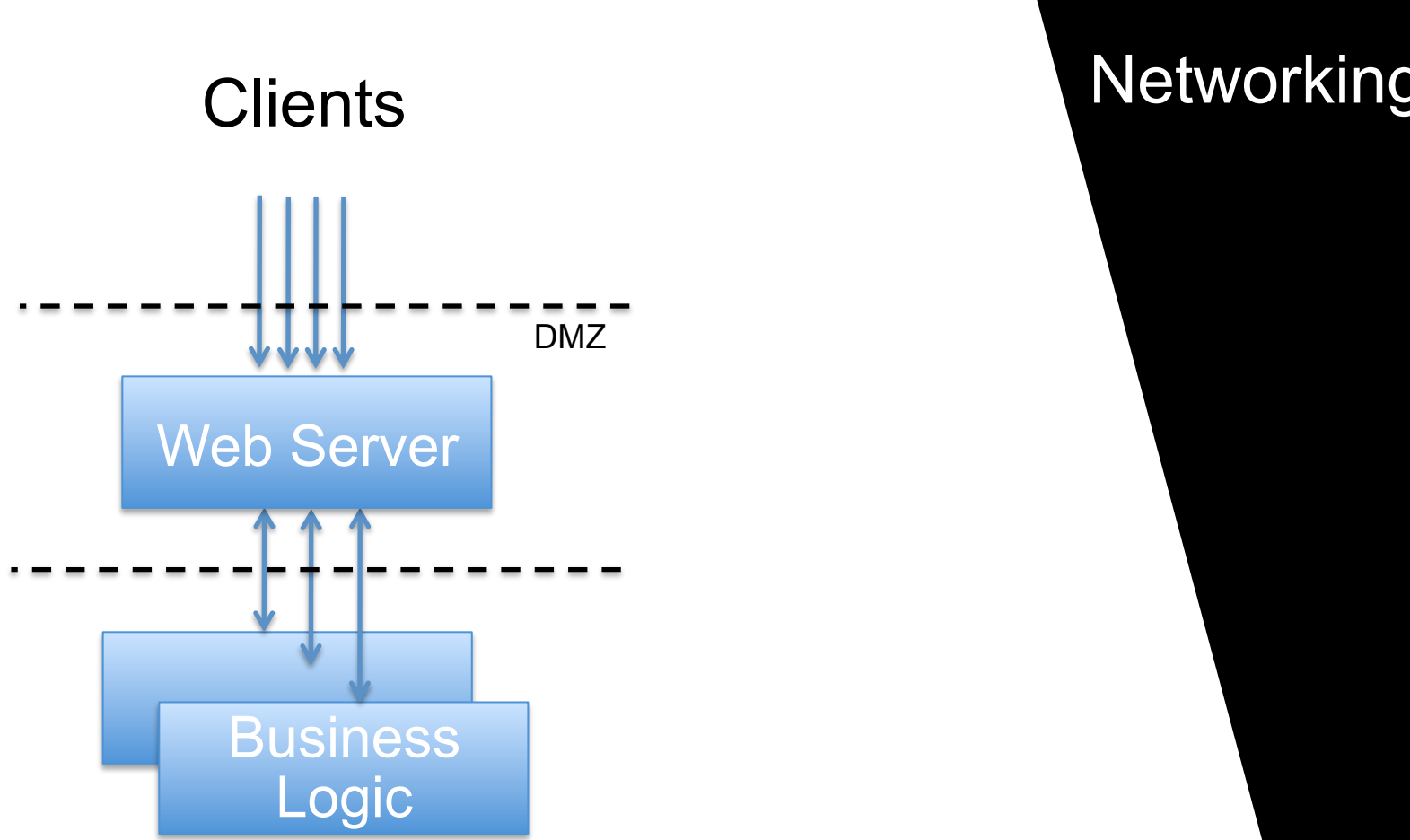

#### **Networking**

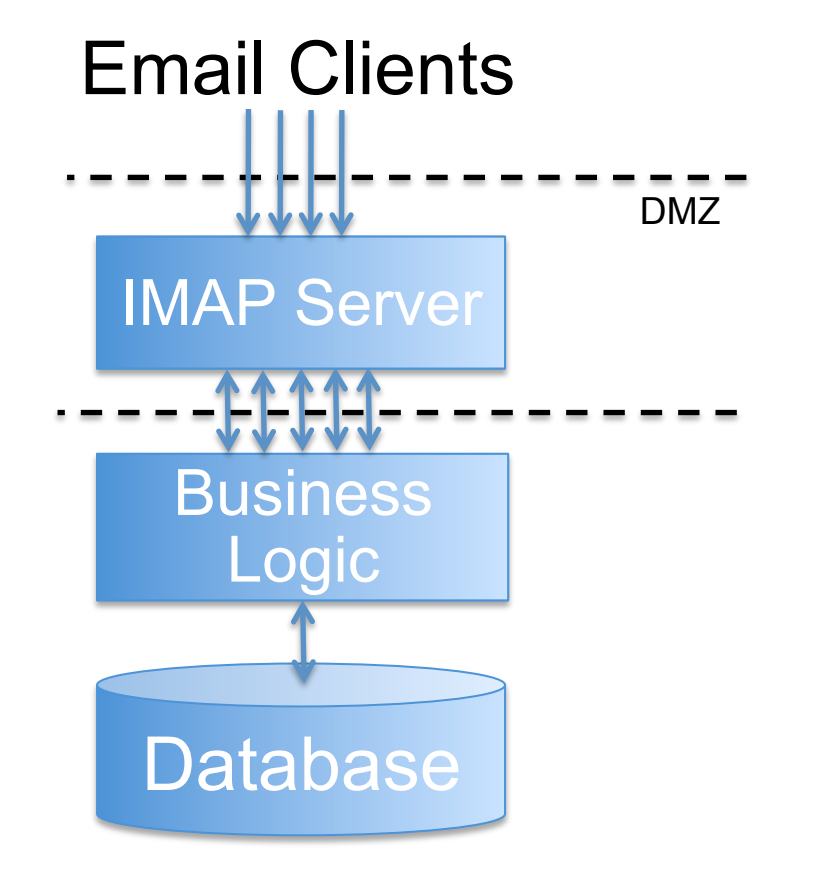

#### **STEPS EVOLVING AROUND DISTRIBUTION**

- 1. Split up your system's functionality into manageable, stand-alone nodes.
- 2. Choose a distributed architectural pattern.
- 3. Choose the network protocols your nodes, node families, and clusters will use when communicating with each other.
- 4. Define your node interfaces, state and data model.

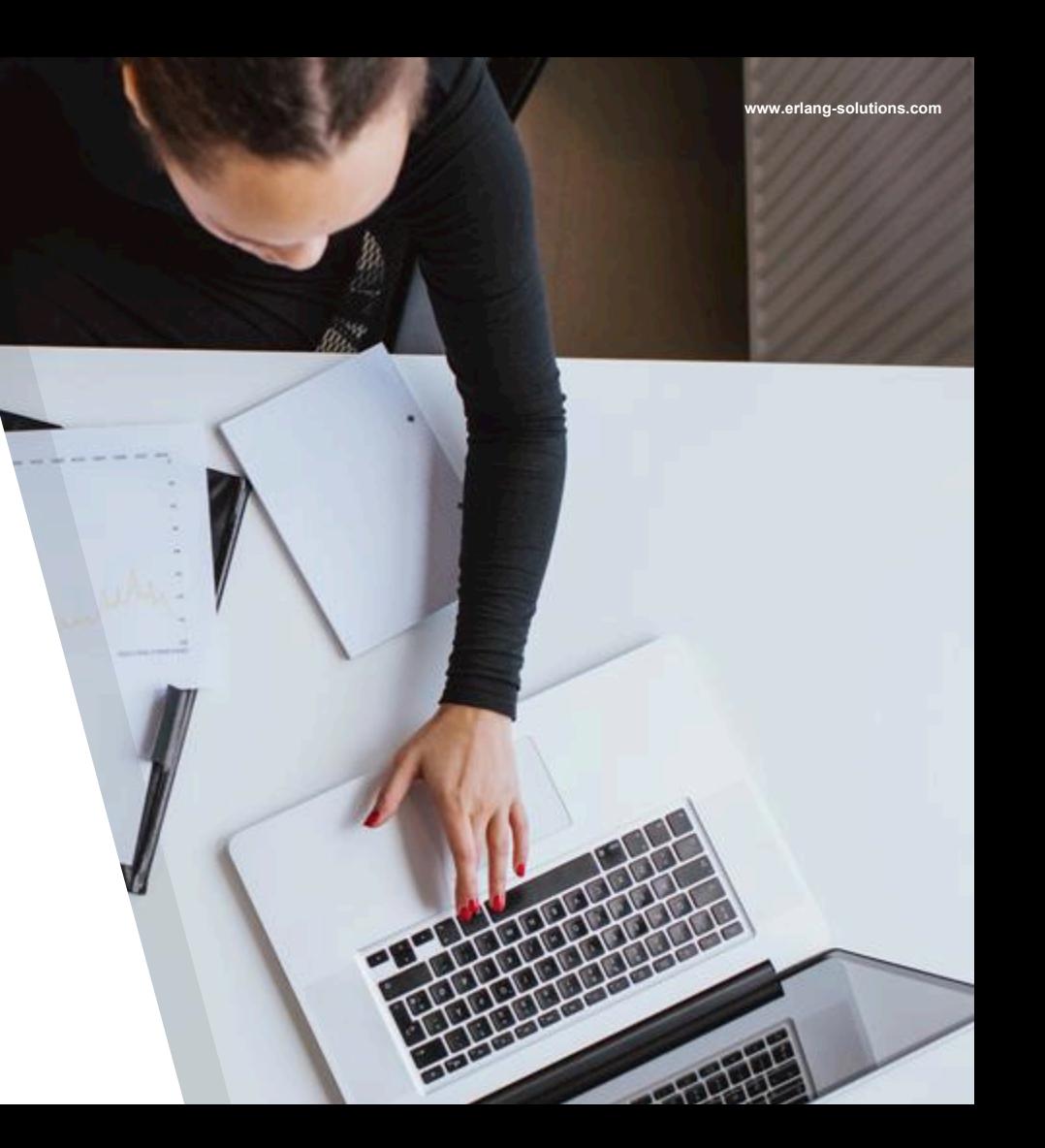

# **Systems That Never Stop**

You need at least two computers to make a fault tolerant system.

#### Fault **Tolerance**

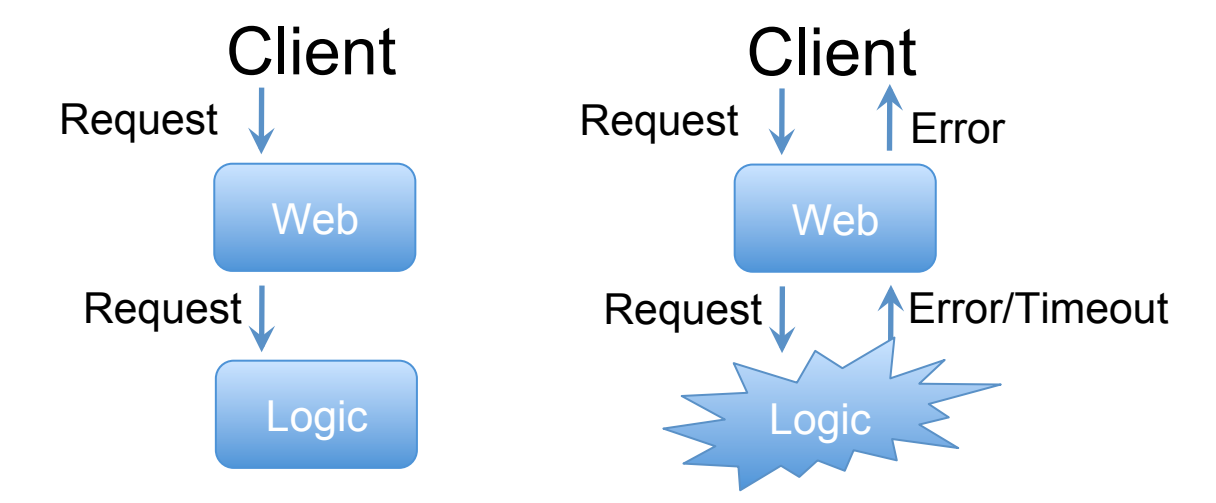

#### **Resilience**

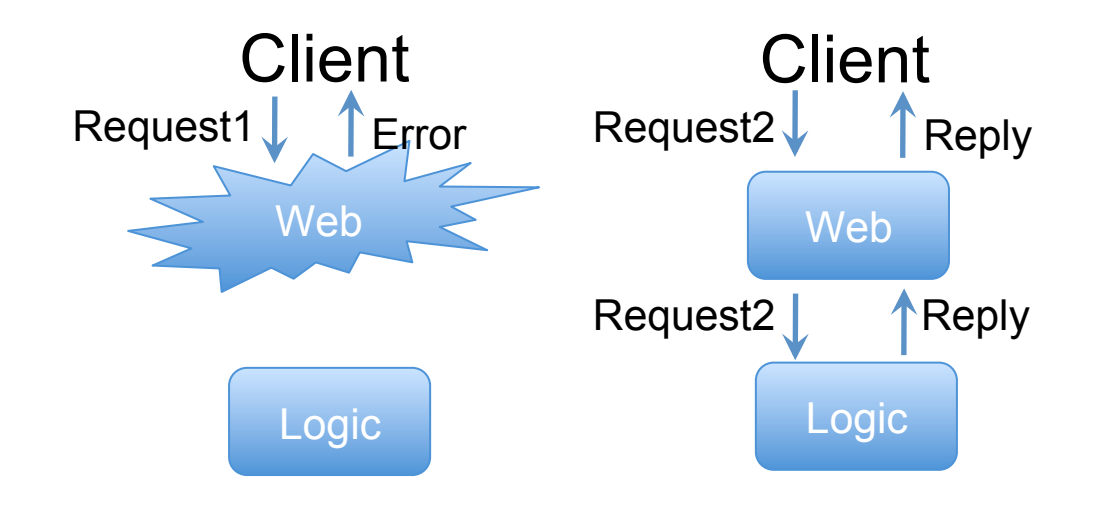

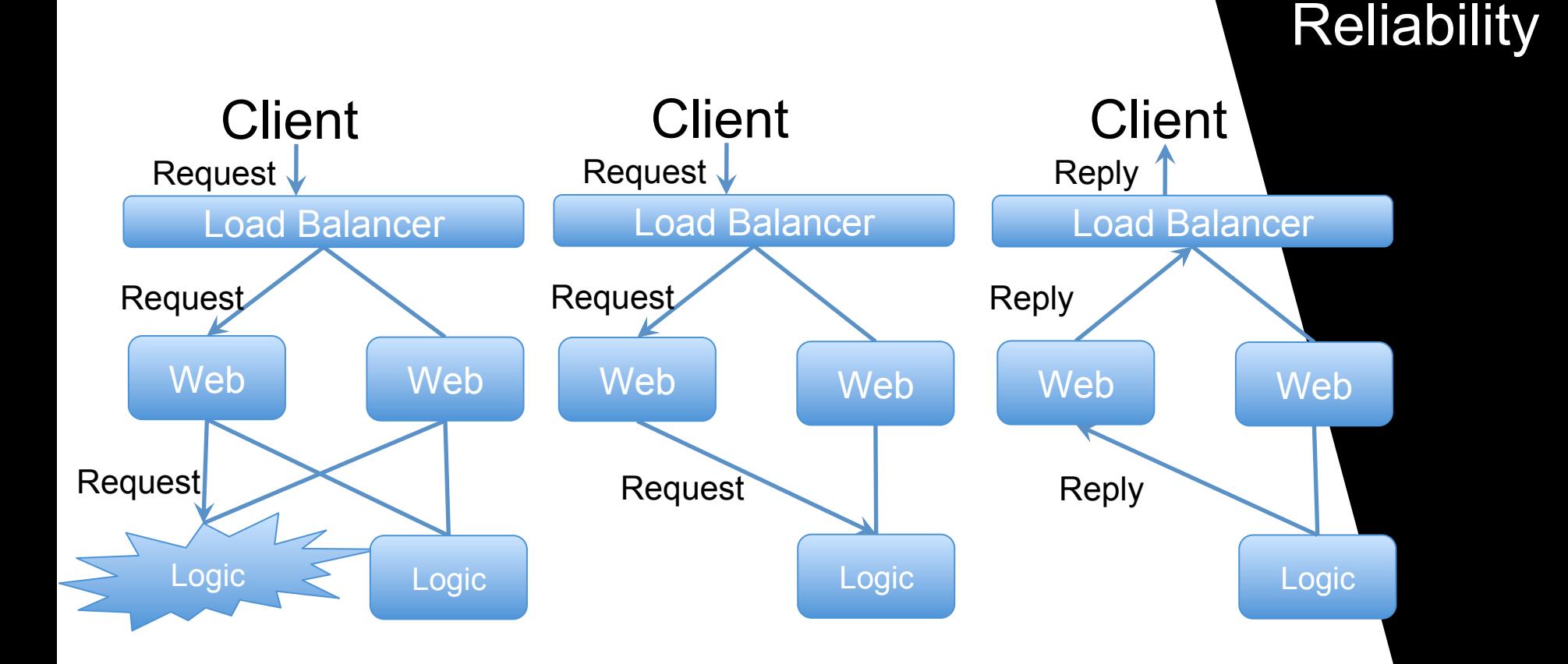

## **Sharing Data**

You have at least two computers to make a fault tolerant system, you need to share state and data.

### Share **Nothing**

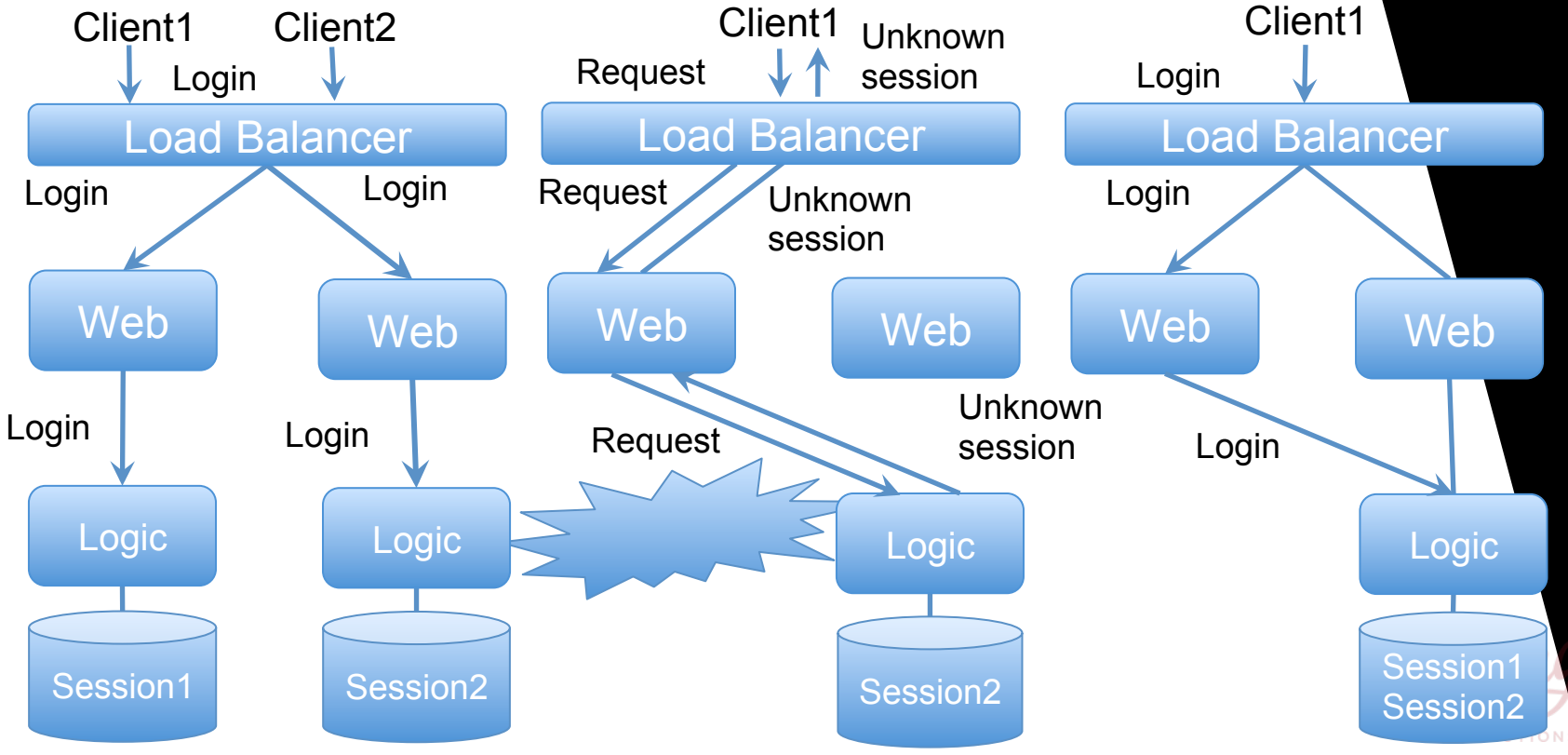

#### **Share Something**

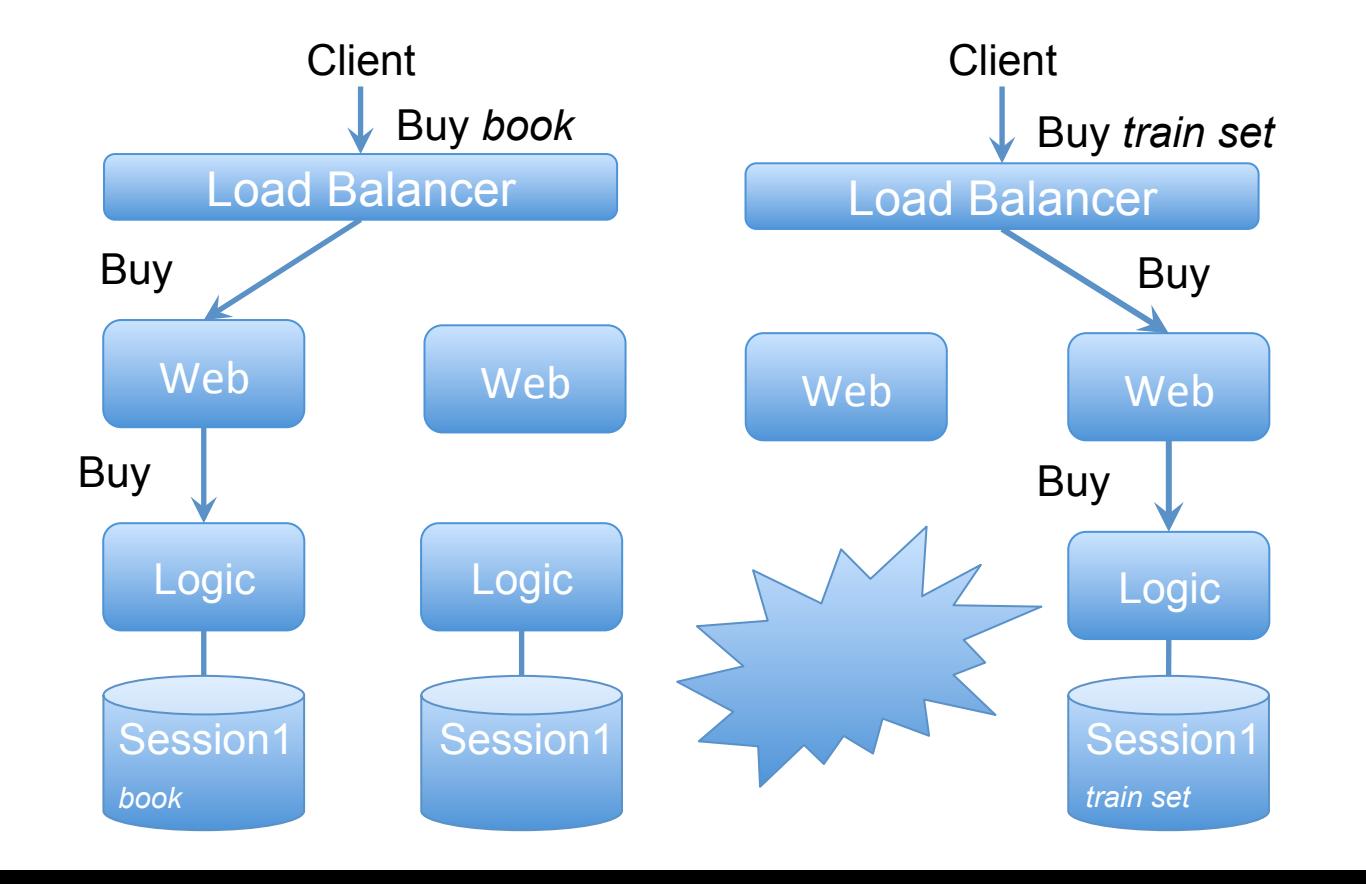

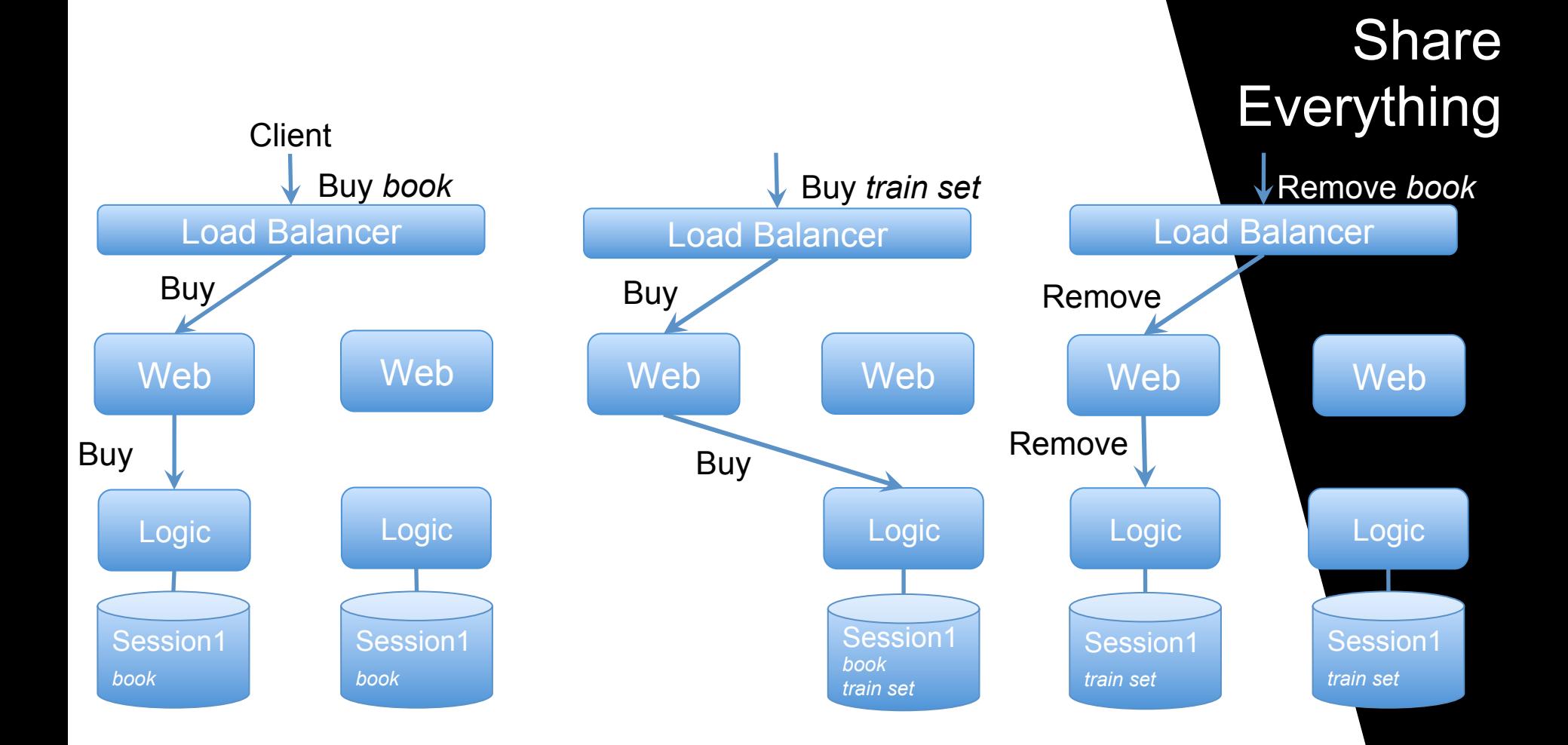

#### **Network Partitions**

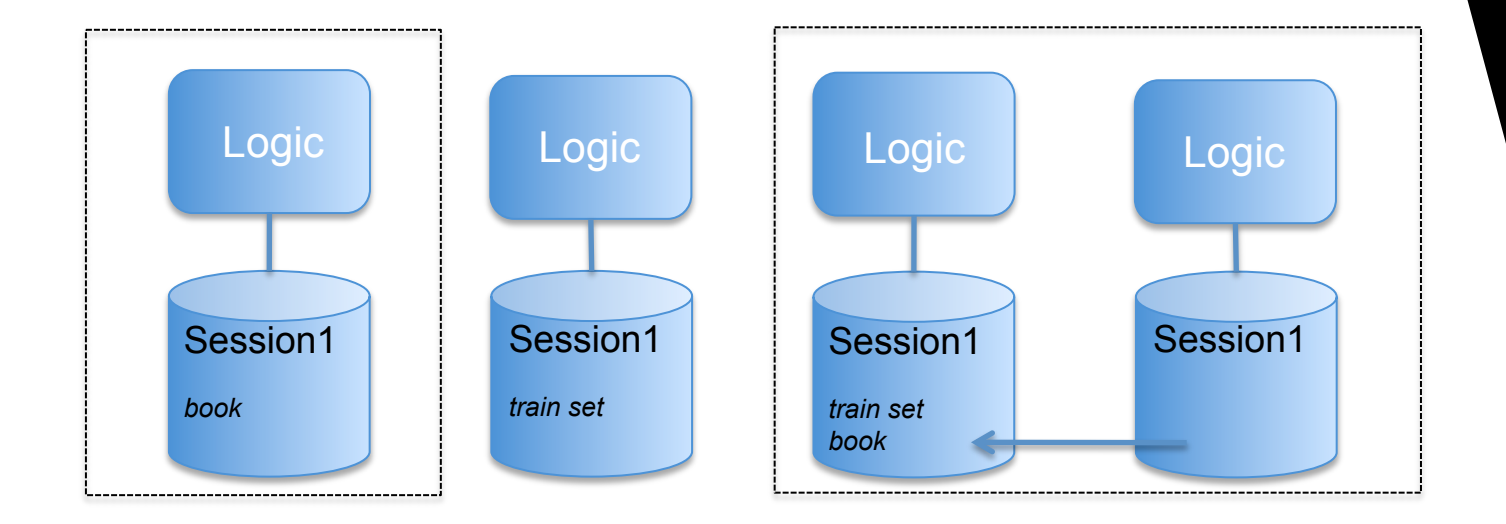

**Retry Strategy** 

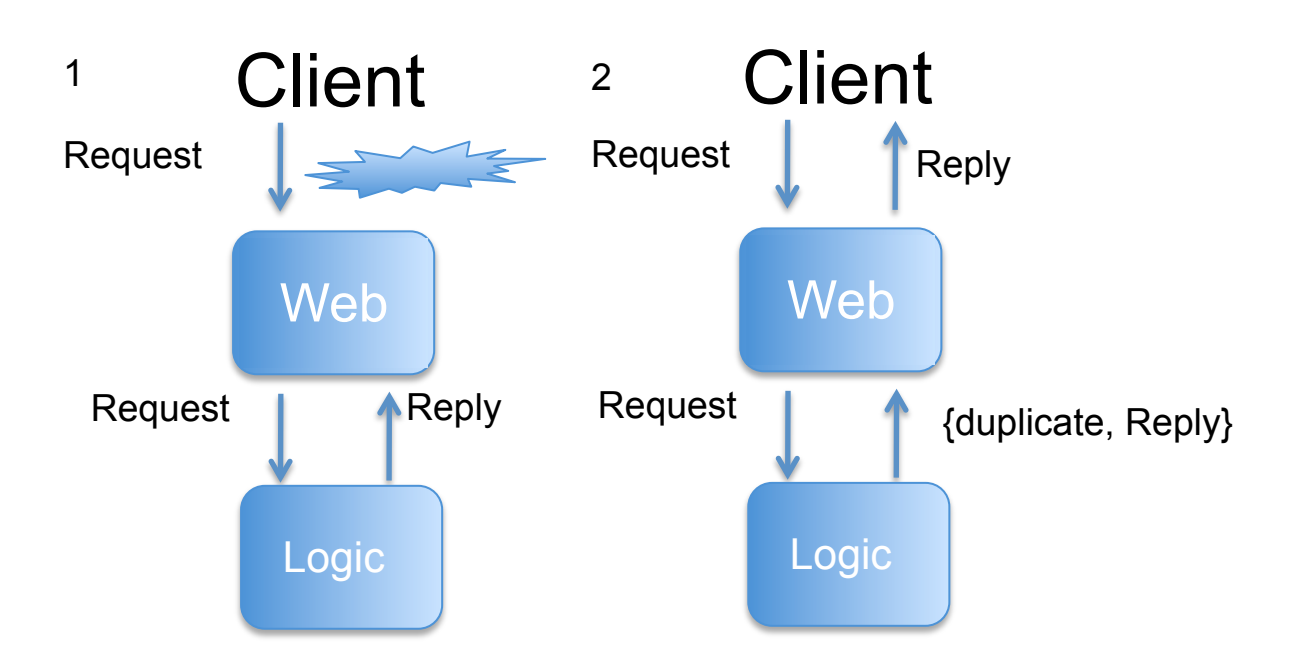

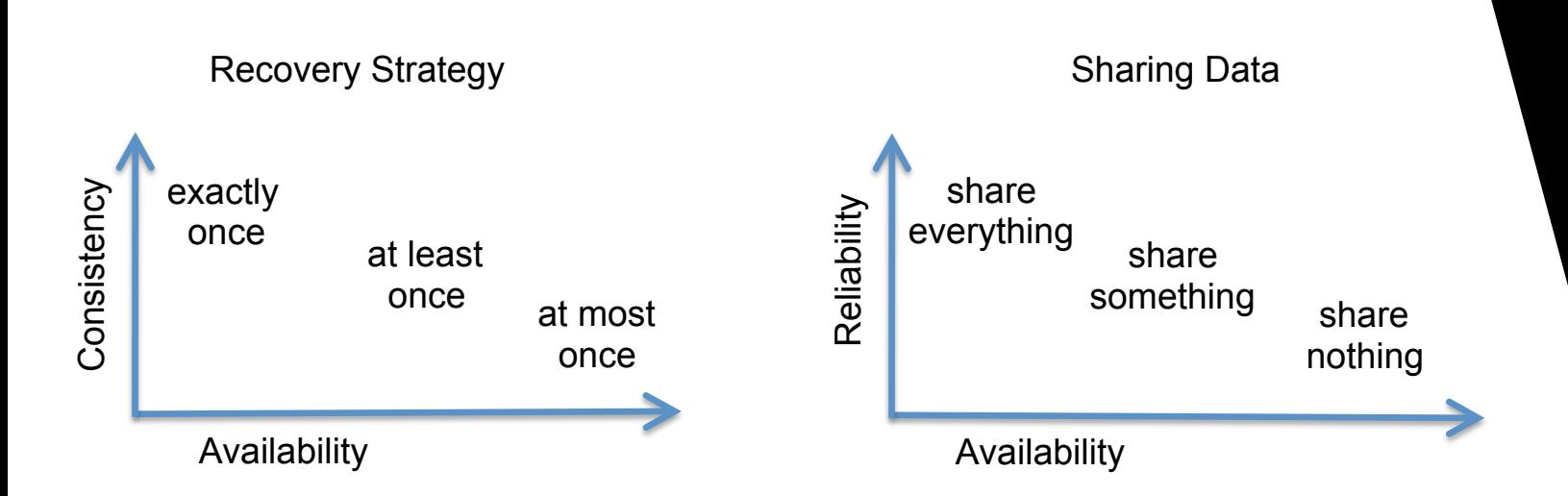

#### Trade-offs

#### **STEPS EVOLVING AROUND AVAILABILITY, CONSISTENCY & RELIABILITY**

- 5. For every interface function in your nodes, you need to pick a retry strategy.
- 2. For all your data and state, pick 6. your sharing strategy across node families, clusters and types, taking into consideration the needs of your retry strategy.

## **Scaling Out**

Distribute for scale and replicate for availability.

#### **Scaling Vertically**

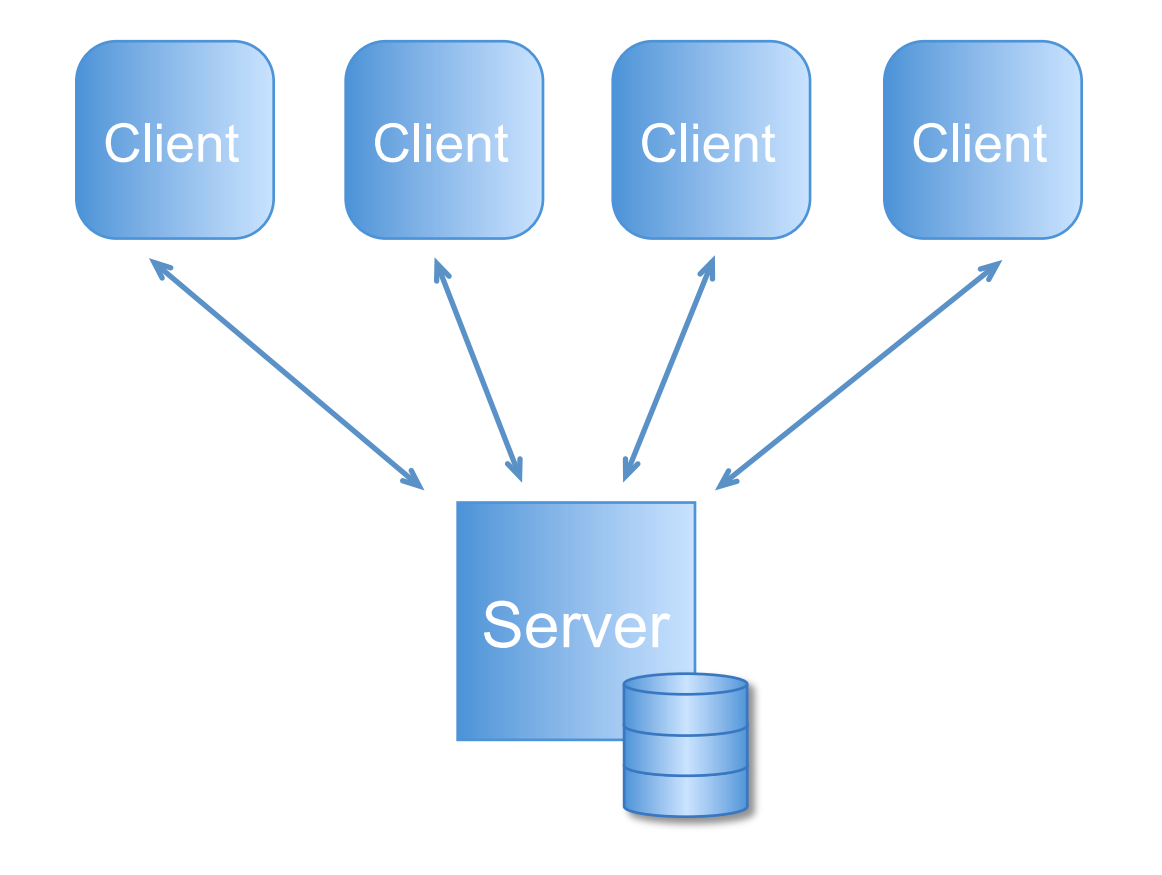

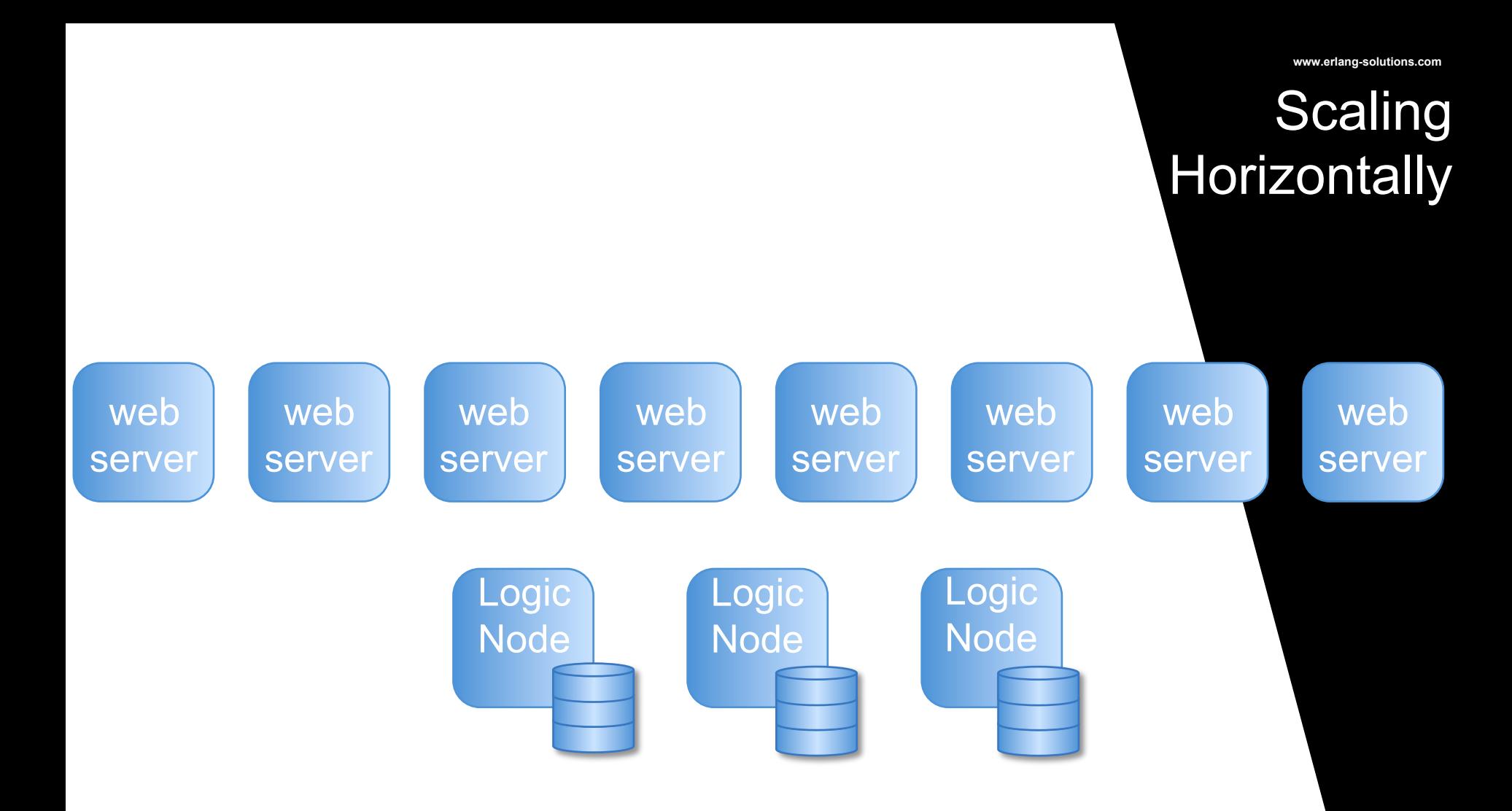

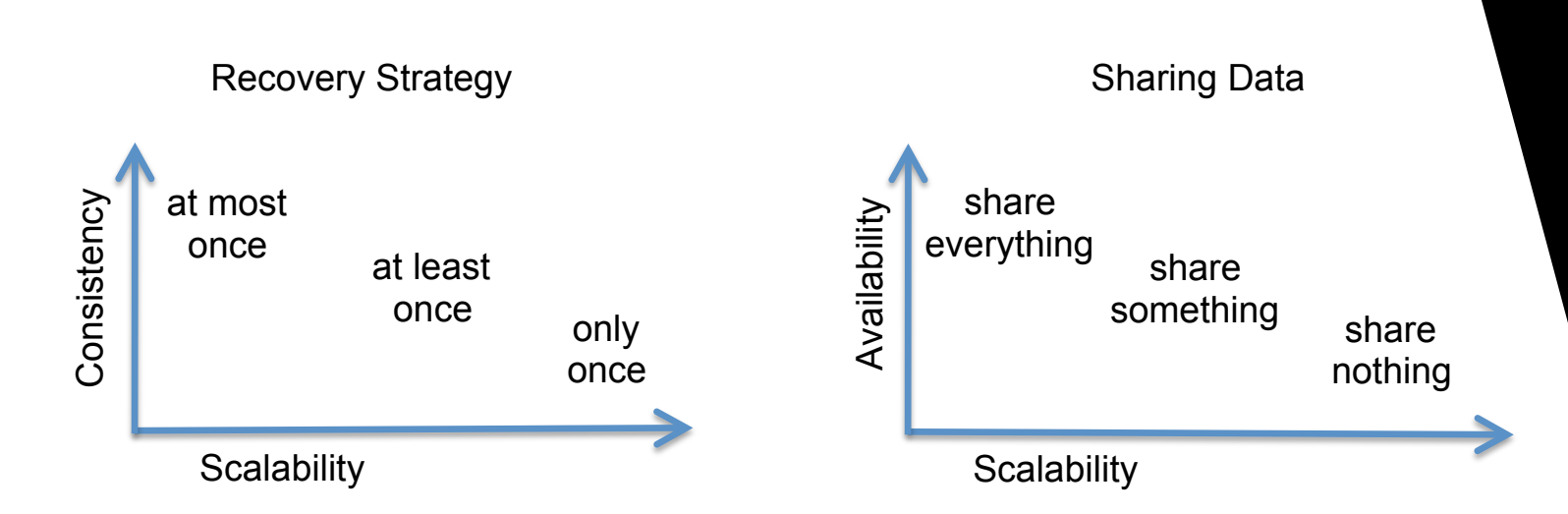

#### Trade-offs

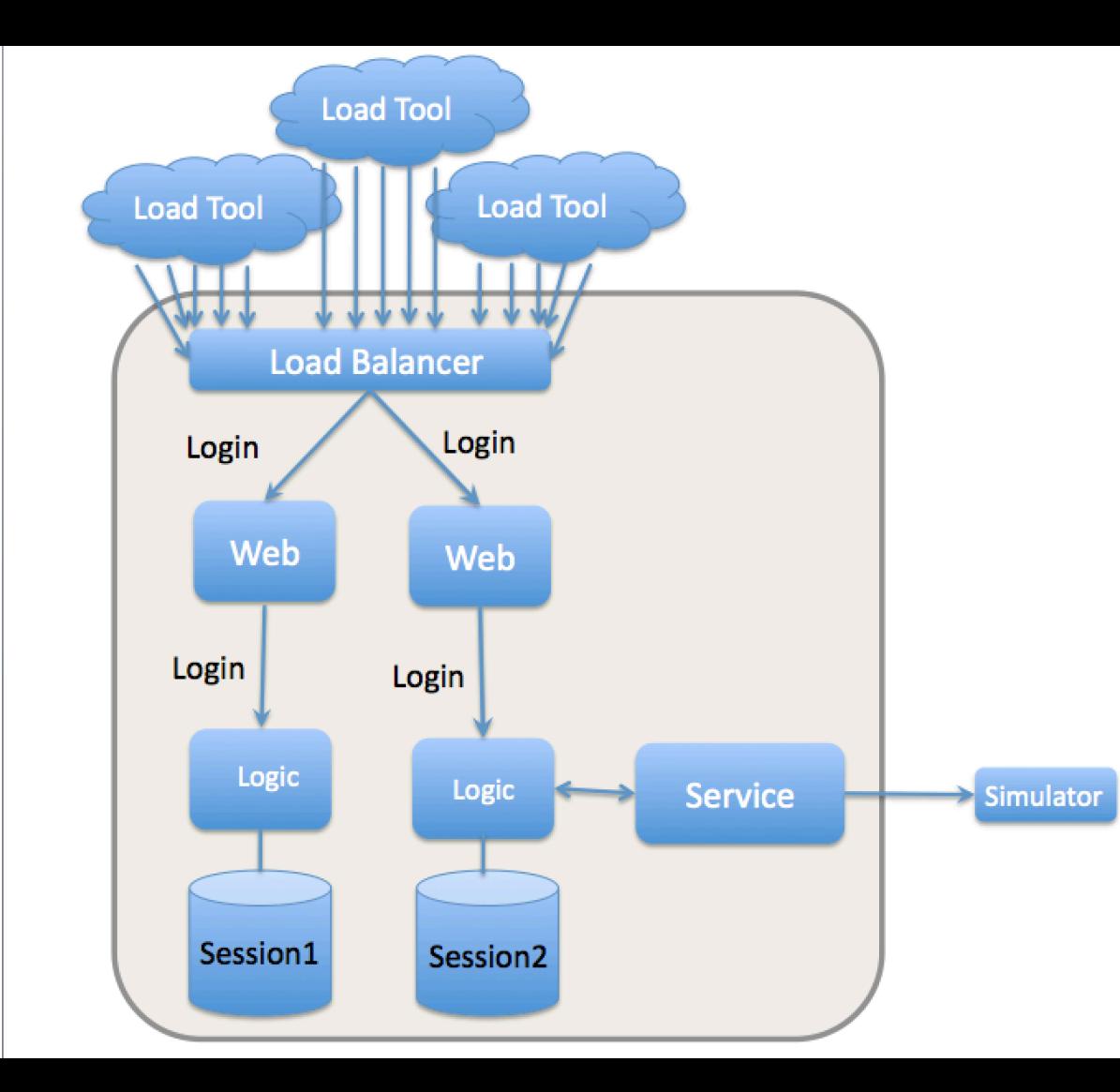

**Capacity Planning** 

**www.erlang-solutions.com** 

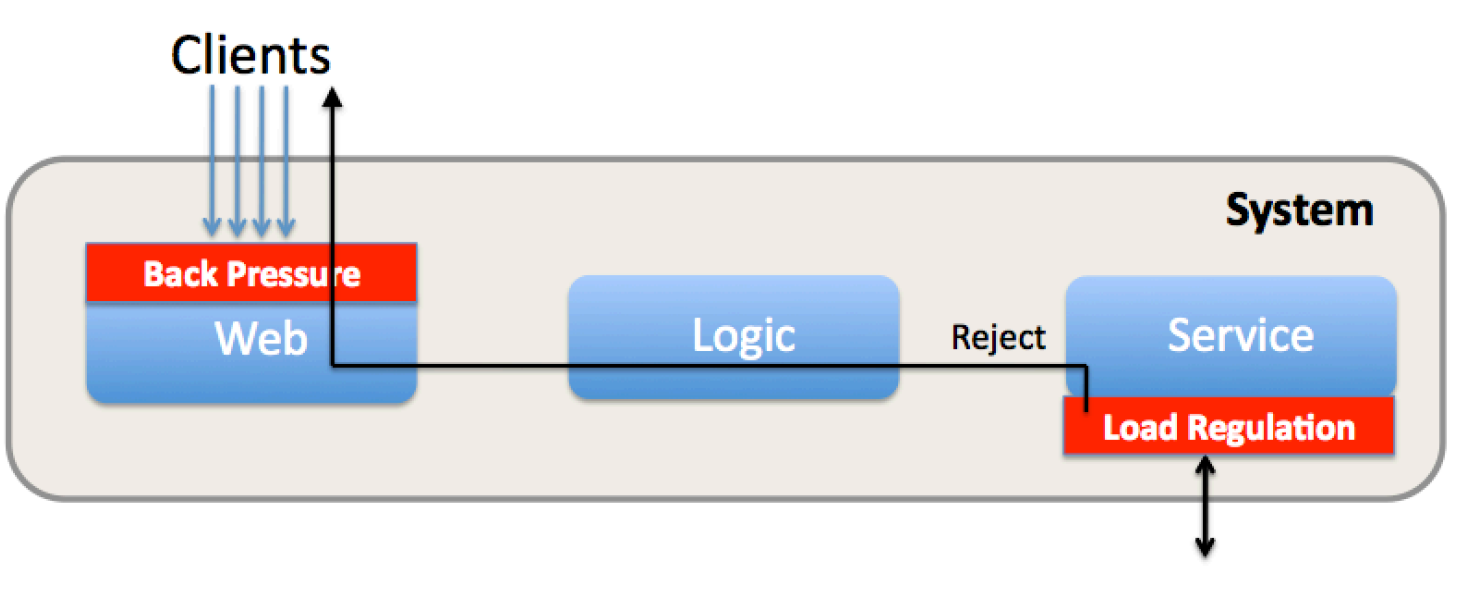

### **Capacity** Planning

**www.erlang-solutions.com** 

**Third Party API** 

#### **- CAPACITY PLANNING -**

Capacity planning is the design phase which guarantees that your system can withstand the load it was built to handle, and with time, scaling to handle increased demand.

- ▸ No single point of failure
- ▸ Cluster blueprint for scalability
- ▶ Load Regulation
- ▸ Back Pressure

## **Monitoring and Preemptive Support**

With the right tools and approach, the five nines once reserved for Telecom systems are now easily attainable in whatever other vertical for which you might be developing software.

- 1. Split up your system's functionality into manageable, stand-alone nodes.
- 2. Decide what distributed architectural pattern you are going to use.
- 3. Decide what network protocols your nodes, node families and clusters will use when. communicating with each other.
- 4. Define your node interfaces, state and data model.
- 5. For every interface function in your nodes, you need to pick a retry strategy.

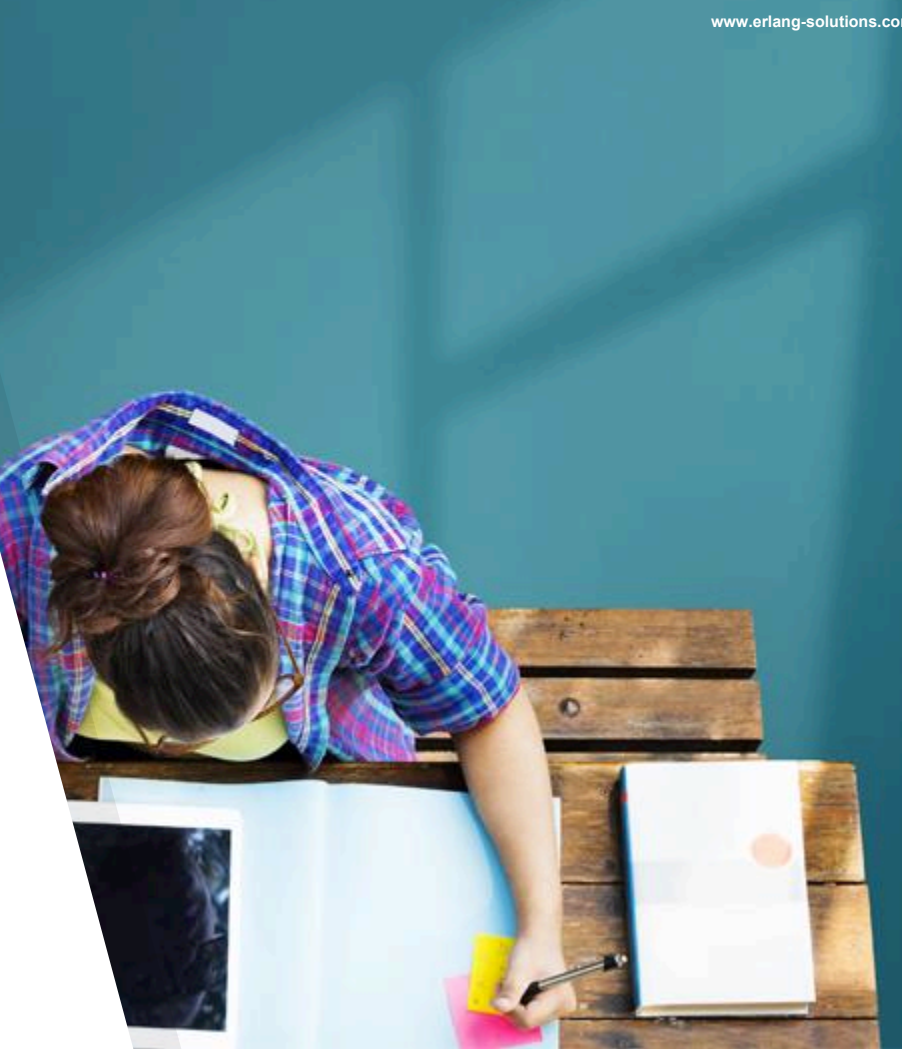

- 6. For all your data and state, pick your sharing strategy across node families, clusters and types, taking into consideration the needs of your retry strategy.
- 7. Reiterate through steps 1, 2, 3, 4, 5 & 6 until you have the trade-offs which suit your specification.
- 8. Design your cluster blueprint, looking at node ratios for scaling up and down.
- 9. Indentify where to apply backpressure and load regulation.
- 10. Define your O&M approach, defining system and business alarms, logs and metrics.

## **THANK YOU! Any questions?**

**francesco@erlang-solutions.com www.erlang-solutions.com @francescoC**

Discount Code: **authd** 50% off the Early Release 40% off the printed copy

**O'REILLY** 

Designing for

Erlang/O'

**IMPLEMENTING ROBUST. FAULT-TOLERANT SYSTEM!** 

Scalability with

RAW & UNEDITED

**Release** 

Francesco Cesarini & Steve Vinoski

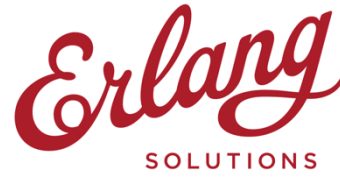